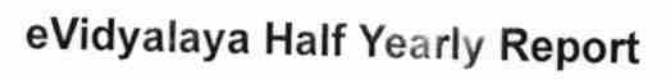

<u> इंपा</u>

۳

 $\frac{8}{1}$ 

Department of School & Mass Education, Govt.<br>of Odisha

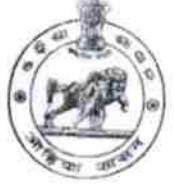

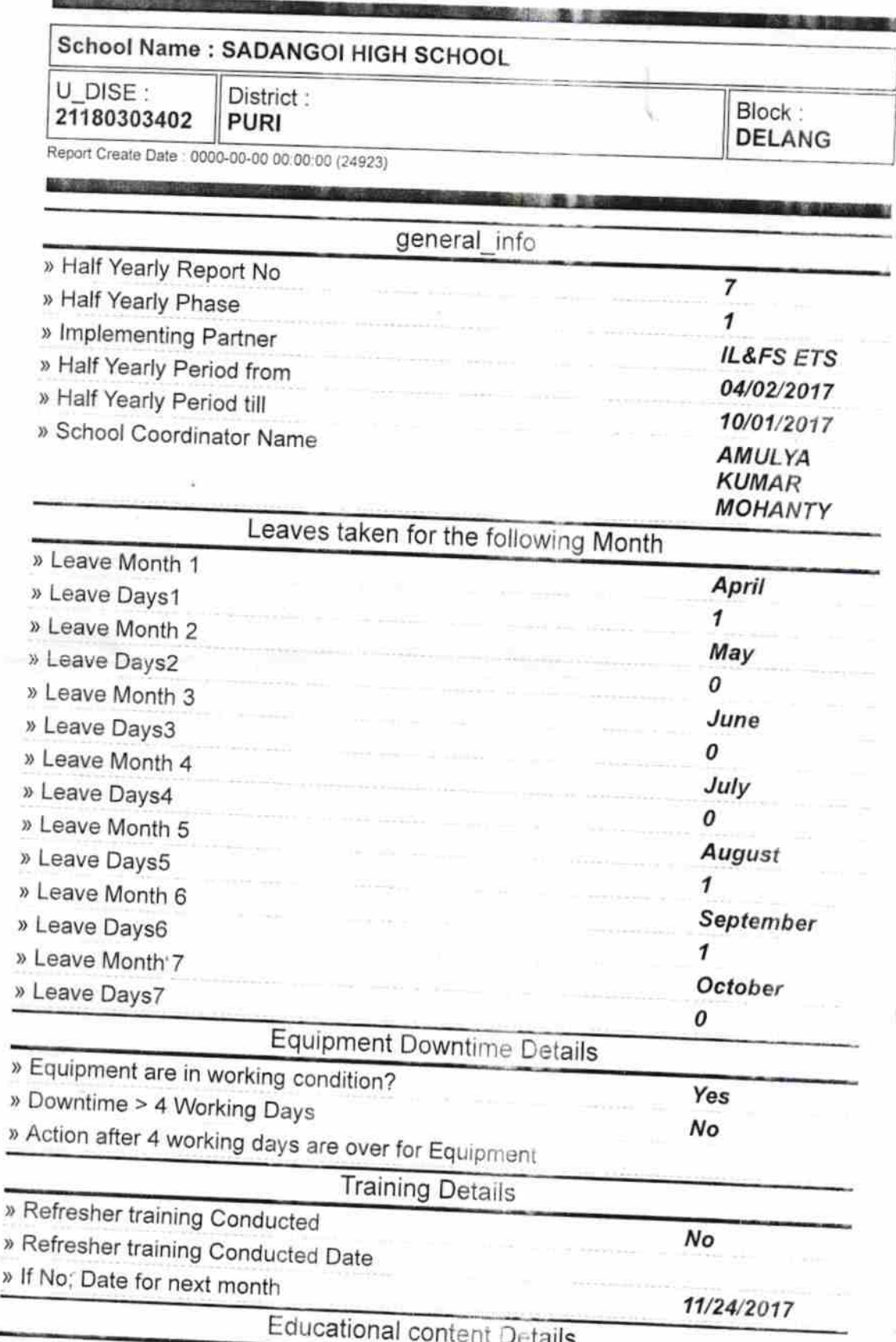

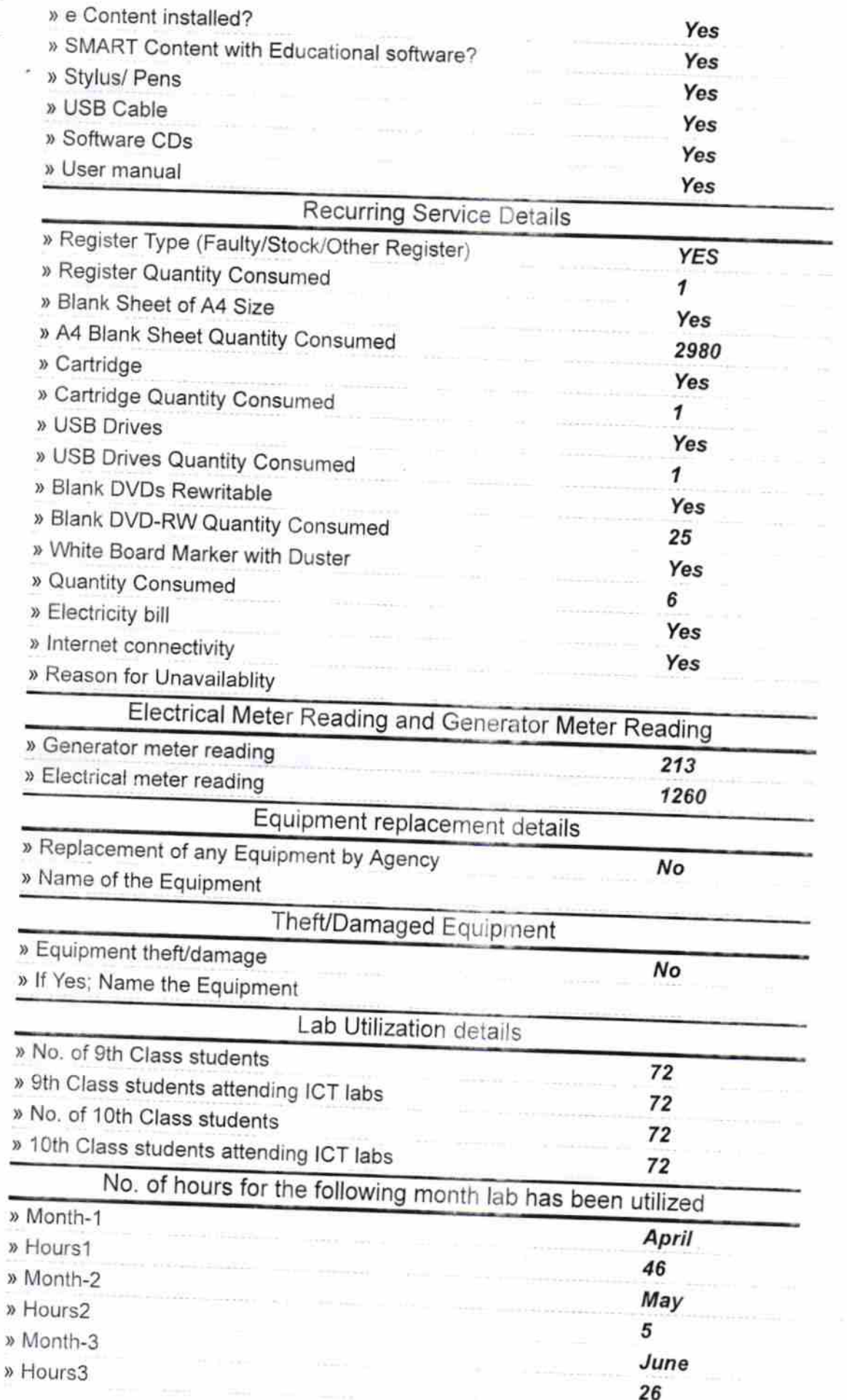

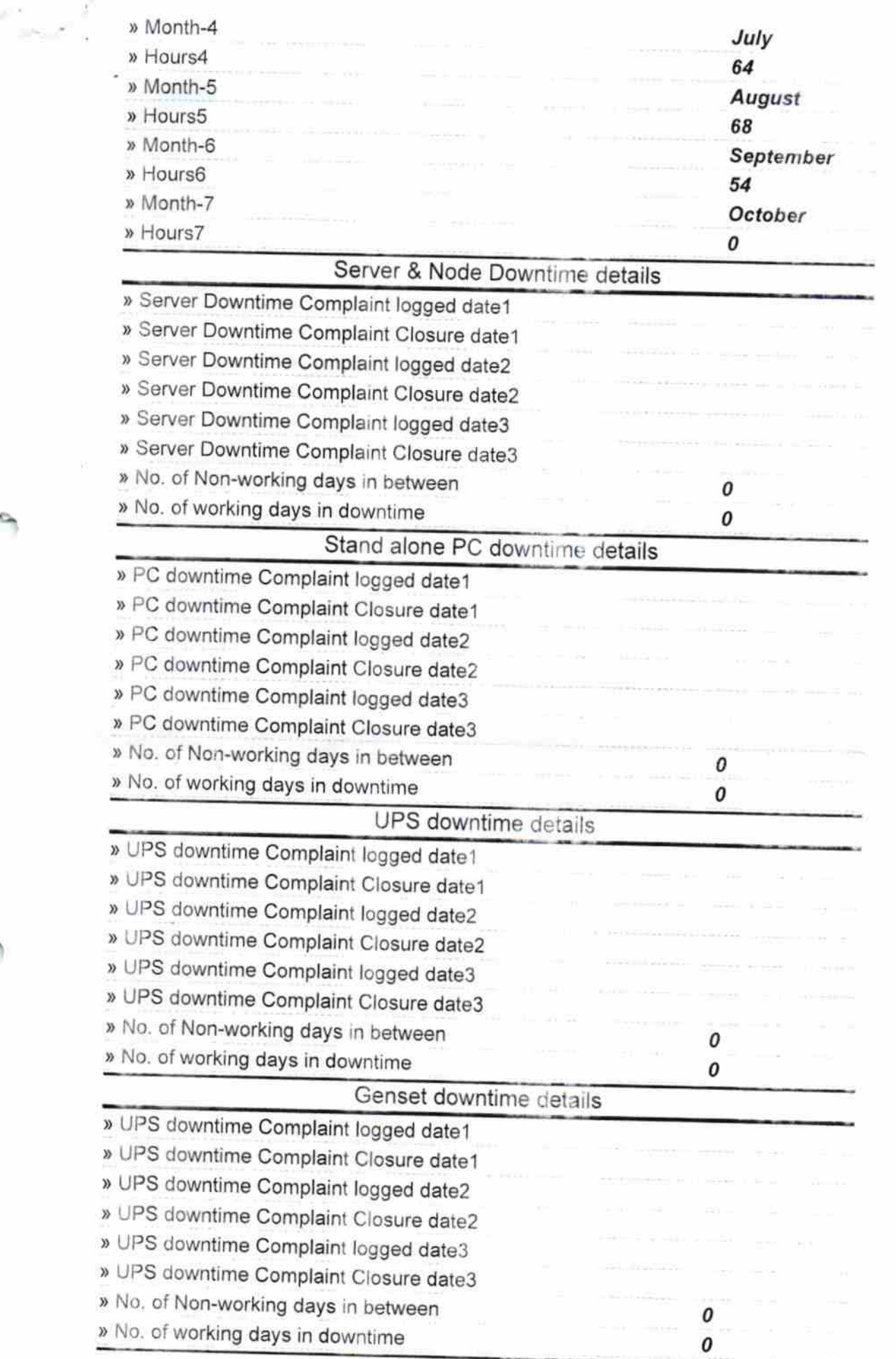

Ŷ.

## Integrated Computer Projector downtime details

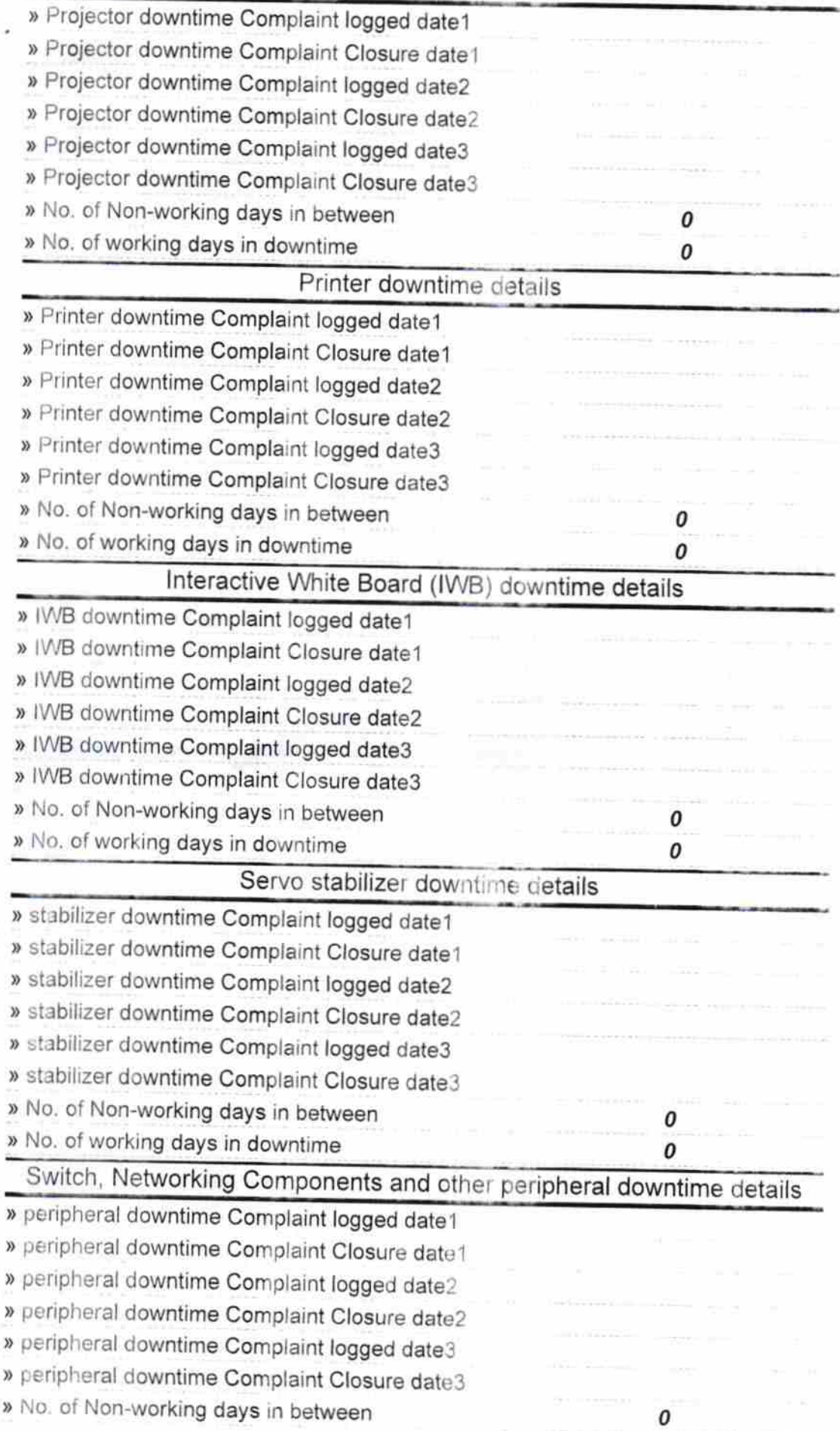

i.

 $\underbrace{\overset{\text{D24}}{0} }_{H\text{eadmasster}}$ 

Signature *Stock Master/Mistress with Seal*